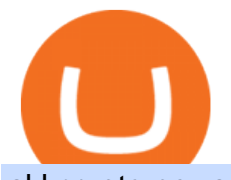

skl crypto news coinbase sec interactive brokers tutorial coinbase stock cryptocurrency sterling stock trad

https://smartbillions.com/wp-content/uploads/2020/12/How-to-Buy-Bitcoin-with-Credit-Card-in-Australia.jpg| ||How to Buy Bitcoin with Credit Card in Australia - Smart ...|||1880 x 1252

https://blog.cex.io/wp-content/uploads/2016/11/deposit-infograph-horizontal-ENG.png|||How to Buy Bitcoins with Credit Card or Debit Card at CEX ...|||3486 x 1301

https://www1.interactivebrokers.com/images/2015/webinarnotes/tws-optiontrader-01-optionstrader.png|||TWS OptionTrader Webinar Notes | Interactive Brokers|||1363 x 820

Regulated Forex Brokers List - Best MT5 Forex Brookes

Zerodha Broking Ltd.: Member of NSE & amp; BSE SEBI Registration no.: INZ000031633 CDSL: Depository services through Zerodha Broking Ltd. SEBI Registration no.: IN .

Upon the download being completed, a pop-up window will ask to  $\&$  quot; run $\&$  quot; or  $\&$  quot; save $\&$  quot; the file. Click " Run" Follow the instructions of the Installation Wizard; Google Chrome. The download will appear in the lower left-hand corner of the page as " FXTS2Install.EXE" Right-click or double-click on " FXTS2Install. EXE & quot; - This action will open the .

Ironbeam Futures - \$0 Commission Micro Contracts - For 30 Days

Interactive Brokers® - Award Winning Trading Platform

https://wunderbit.co/media/11/download/cover article buy low sell high.jpg?v=1||How to Buy Bitcoin with Credit Card in 2020?|||2265 x 1267

However, SKL expected to reach \$1 USD till end of 2021 and so buying at \$0.10 will be great move. However, developer need to purchase SKALE token for subscription fees for accessing chain. SKL will not be using ERC-20 standard as with ERC-777 standard token will support delegation on the token level. However, using ERC-777 will eliminate .

Zerodha's flagship trading platform Kite Web as an Android app! Clean & amp; intuitive UI, super fast and super light back-end for all your investment and trading needs. 0 brokerage for investments and flat 20 for F&amp:O trading.

https://www.thetradenews.com/wp-content/uploads/2020/10/iStock-1170887552.jpg|||EU stocks traded on UK venue in GBP not subject to share ...|||1254 x 836

How to Buy Bitcoin with a Credit Card

https://www.interactivebrokers.ie/images/2015/fundamentals-expl-analyze-phones.png|||Fundamentals

Explorer | Interactive Brokers Ireland|||1488 x 1802

https://www.topsharebrokers.com/images/broker-details/zerodha-coin-mutual-funds-investment-orderbook.pn g|||Zerodha Kite,Zerdha PI-Best Online Trading Platform|Review ...|||1060 x 787

Buy Bitcoin With Credit Card - Instant and Easy - Coinify

https://www.211bitcoin.com/wp-content/uploads/2021/07/Bitcoin.jpg|||How to Buy Bitcoin with Credit Card without Verification ...|||1280 x 853

https://www.cmelitegroup.com/media/w54habjr/trader-elite-pro-das-desktop2.png|||Compare Online Stock Trading Platforms | Capital Markets ...|||1566 x 1354

Buy Bitcoin with Credit Card or Debit Card Bitcoin.com

https://coindoo.com/wp-content/uploads/2021/06/buy-BTC-with-Bitstamp.jpg|||How to Buy Bitcoin with Credit Card - Coindoo|||1418 x 769

Skale Crypto Price Prediction: When Will It Reach \$10?

http://c1308342.cdn.cloudfiles.rackspacecloud.com/master\_products/1641\_SterlingTraderPro\_1.jpg|||SpeedTr ader | SpeedTrader Review | Investing.com|||1281 x 769

Tutorial Topics. Real Time Data with Excel; Historical Data with Excel; DDE Formula Reference; Additional Setup for Legacy DDE API. This section pertains the the legacy DDE API that was the only DDE API

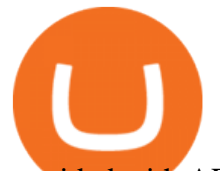

provided with API versions 974 and below.

Desperate Coinbase customers turn to SEC with allegations of fraud & gt; Tech Life savings lost. Desperate cries for help. Allegations of fraud. In the six years since its founding, the San.

How to download Zerodha Pi trading software? DOWNLOAD LINK .

https://fxmedia.s3.amazonaws.com/articles/platform\_trading\_terbaik.jpg|||Apa saja platform trading terbaik yang tersedia saat ini ...|||1440 x 810

https://coincolony.net/wp-content/uploads/2020/12/coinbase-xrp-2.jpg|||Coinbase Will Halt XRP Trading - CoinColony|||1200 x 800

Wall Street Stock Market & amp; Finance report, prediction for the future: You '11 find the Coinbase Global Inc - Class A share forecasts, stock quote and buy / sell signals below. According to present data Coinbase Global Inc - Class A' COIN shares and potentially its market environment have been in bearish cycle last 12 months (if exists).

Coinbase has insisted that Lend would not be an investment contract subject to investor-protection laws. If we end up in court we may finally get the regulatory clarity the SEC refuses to provide, Coinbase CEO Brian Armstrong said on Sept. 7 in a Twitter thread. But regulation by litigation should be the last resort for the SEC, not the first.

https://alarictrader.com/wp-content/uploads/2016/12/Sterling-Trader-Elite-equities-etfs-shares-otions-trading. png|||Sterling Trader Trading Platform for Low Latency Stock ...|||1282 x 1012

Kite by Zerodha - Apps on Google Play

https://tradinggator.com/wp-content/uploads/2020/06/StormGain-homepage-buying-Bitcoin-with-Credit-and-Debit-Card.png|||Can I Buy Bitcoin With Credit Card On Paxful - Paxful ...|||1706 x 868

Where Should You Invest Now? - One Stock With Huge Potential

https://monfexfilestorage.blob.core.windows.net/files/blog/CZQV7BkHlpCMcM0F.jpeg|||Buy Bitcoin with Credit Card to Fund Your Account - Monfex|||4294 x 3274

https://coincentral.com/wp-content/uploads/2018/12/how-to-buy-bitcoin-with-a-credit-card.png|||How to Buy Bitcoin with a Credit Card - CoinCentral|||2000 x 1001

https://www.topsharebrokers.com/images/logo/16x9/edelweiss-broking/edelweiss-broking-span-margin-calcul ator.jpg|||Currency Option Margin Calculator | Forex System Free|||1920 x 1080

https://thumbs.dreamstime.com/z/cryptocurrency-bitcoin-gold-bitcoins-motherboard-virtual-business-cryptocu rrency-bitcoin-gold-bitcoins-motherboard-108281530.jpg|||Cryptocurrency Bitcoin Gold. Bitcoins On The Motherboard ...|||1300 x 957

The Sterling Trading Simulator is available for Sterlings flagship professional trading platforms; Sterling Trader® Pro, Sterling Trader® Elite, Sterling Trader® Manager, Sterling Trader® Web and Sterling Trader® Mobile. Clients can deploy Sterling Trader Manager to utilize the same risk and P& L management controls used for production trading.

https://cms.qz.com/wp-content/uploads/2019/08/Visa-Mastercard-Credit-Cards.jpg?quality=75&strip=all &w=1600&h=900&crop=1|||Buy Crypto With Credit Card - How To Buy Bitcoin Other ...|||1600 x 900

https://toptradereviews.com/wp-content/uploads/2018/04/SpeedTraderSterlingTraderPro.png|||Sterling Trader Pro Platform - Top Trade Reviews|||1651 x 1234

https://www.forex.academy/wp-content/uploads/2020/07/Screenshot\_9-17.jpg|||Overview of the TradeStation Forex Trading Platform ...|||1908 x 891

The SEC intends to sue Coinbase if it releases its crypto lending product, the exchange said Wednesday. CEO Brian Armstrong complained about the SEC' & & quot; sketchy behavior & quot; in a rundown of events on Twitter. Armstrong said the regulator was the only agency that refused to meet with him earlier this year.

https://toptradereviews.com/wp-content/uploads/2019/12/Sterling-Trader-Pro-2-Minute-Chart-Example-1536x 860.png|||Sterling Trader Pro 2 Minute Chart Example - Top Trade Reviews|||1536 x 860

The most widely used professional trading platform in the industry for trading Equities, Options, and Futures

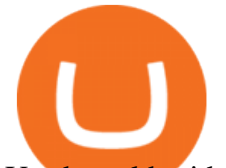

Used world-wide by proprietary trading firms, broker-dealers, and active traders, Sterling Trader® Pro gives traders the performance and functionality they need to compete in todays markets.

Coinbase shares fall after it reveals SEC plans to sue over .

Interactive Brokers Python API (Native) - A Step-by-step .

Buy Crypto In 3 Minutes - #1 in Security Gemini Crypto

SKALE Network Crypto Price Prediction, News, and Analysis (SKL)

FXCM is an award-winning brokerage firm specialising in providing market access to Retail and Professional traders. Three featured trading platforms are available for customers interested in Forex and CFD trading. MetaTrader 4 (MT4), ZuluTrade and Trading Station all offer unique trading functionalities enhanced by  $FXCM'$ ; superior pricing and.

https://i.pinimg.com/originals/6e/25/fc/6e25fc0656292612f4cd248287af9930.jpg|||Trading Central Indicator Mt4 Download|||1920 x 1080

sterling trading tech is a leading provider of trading platforms, oms and infrastructure solutions and risk and margin tools to the capital markets worldwide.

https://maxbit.cc/wp-content/uploads/2021/03/10/Crypto-project-MobileCoin-advised-by-Signal-creator-raises -1135-million.png|||Bitcoin Weekly Outlook: All Eyes on FOMC December Meeting ...|||1920 x 1080

https://i.insider.com/60799b3274da0300181e2118?format=jpeg|||The Coinbase IPO is a watershed moment for the industry ...|||5760 x 2880

MT5 Platform Download MetaTrader 5 FXTM EU

https://www.cryptofish.com/blog/wp-content/uploads/2019/05/How-to-use-credit-card-on-Luno-and-buy-bitco in.jpg|||How To Buy Bitcoin With Credit Card On Luno in 2019 ...|||1440 x 811

https://bitcoinshirtz.com/wp-content/uploads/2016/12/Bitcoin-debit-cards-bitcoinshirtz.jpg|||BITCOIN BUY VISA CARD OBILUN38 blog|||1200 x 800

Sterling Trader Pro - Low Cost Stock & amp; Options Trading.

Coinbase Global, Inc. SEC Registration

https://irp-cdn.multiscreensite.com/58af6a93/coinbasepro-trading-charts.jpg|||Coinbase Pro Review Exchange Features, Trading Fees and ...|||2048 x 1114

Stock Trading Software - Real-time Algorithmic Trading

https://toptradereviews.com/wp-content/uploads/2020/04/Stock-Rover-Layout-scaled.jpg||Stock Rover Layout - Top Trade Reviews|||2560 x 1045

https://miner-land.com/wp-content/uploads/2020/11/Buy-Bitcoin-with-credit-cards-through-Binance.jpg|||How To Buy Bitcoin On Coinbase With Credit Card : How to ...|||1447 x 814

Sterling Trader Pro is a full-featured Level II direct access trading platform designed for professionals who work with the rapidly moving electronic markets. Includes advanced pinpoint accuracy for order routing and management and real-time profit/loss capabilities, making it particularly suitable for trading groups.

https://cdn.decrypt.co/resize/1400/wp-content/uploads/2020/12/coinbase-ipo-gID\_5.jpg|||Coinbase IPO: Everything You Need To Know - Crypto News AU|||1400 x 787

How To Buy Bitcoin With A Credit Card To buy Bitcoin with a credit card or debit card, follow these steps: Create an account with an exchange such as Coinbase Complete the identity verification process Select Bitcoin (BTC) from the cryptocurrency list Enter the amount of Bitcoin to buy Choose credit card or debit card as the payment method

https://techdailypost.co.za/wp-content/uploads/2020/12/Screen-Shot-2020-12-16-at-06.11.45.png|||How To Buy Credit Card Online With Bitcoin - BTC Wonder ...|||1440 x 811

Click on the " Download Trading Station " link - This downloads the FXCM Trading Station Setup module. Click " Next " and accept the Licensing Agreement ' sterms, after familiarizing yourself with them. Enter the desired Installation Options. Choose Install Location and click "Install" -Installation is now complete.

Download Trading Station - FXCM South Africa

https://www.sterlingtradingtech.com/wp-content/uploads/2020/06/main-toolbar-windows.png|||Main Toolbar -

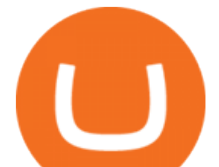

Sterling Trading Tech|||1200 x 783

QUICK GUIDE: How to buy Bitcoin with Credit Card Go to the CEX.io website Register using your email and confirm your account with your phone number. Input your proof of identity, country of residence, select your form of identification and upload photos of your documents. Take a selfie of yourself holding the document and upload the photos.

https://toptradereviews.com/wp-content/uploads/2018/04/CobraTradingRealTick.png|||Cobra Trading Broker Review - Direct Access Broker for Day ...|||1625 x 970

Coinbase Stock: A Better Bet Than Bitcoin? Nasdaq

https://www.defiherald.com/wp-content/uploads/2021/03/chainguardians-6.png|||ChainGuardians Preliminary Dex Providing (IDO) Of CGG ...|||1600 x 1050

https://static.coindesk.com/wp-content/uploads/2016/11/IMG\_2370.jpg|||How the SEC's Blockchain Lead is Defining Future ...|||1500 x 1002

Interactive Brokers Canada Inc. is an execution-only dealer and does not provide suitability determination services nor investment advice or recommendations regarding the purchase or sale of any securities or derivatives. Registered Office: 1800 McGill College Avenue, Suite 2106, Montreal, Quebec, H3A 3J6, Canada. Website: www.interactivebrokers.ca

Get your free wallet. Download the Bitcoin.com Wallet mobile app and tap the Buy button. 2. Verify your identity. If you want more than \$100 worth of crypto, you ' Il need to verify your identity. We make the process easy. 3. Make your payment. Pay for your crypto with credit card, payment app, or by bank transfer. Coinbase Global Inc - Class A Stock Forecast: up to 254.966 .

SKALE (SKL) price today, chart, market cap & amp; news CoinGecko

http://www.interactivebrokers.com/images/2015/fractional-trading-cp-portfolio.png|||Fractional Trading Interactive Brokers|||1380 x 879

https://www.adigitalblogger.com/wp-content/uploads/Motilal-Oswal-Orion-Lite.jpg|||Motilal Oswal Orion Lite | Application, Software, Download ...|||1920 x 1080

https://alarictrader.com/wp-content/uploads/2020/03/stock-trading-broker-company-1.jpg|||Euro to Fall Below Parity With the US Dollar: The Case!|||1900 x 1268

https://coincentral.com/wp-content/uploads/2017/09/gdax-exchange-1.jpg||Coinbase vs GDAX Comparison | CoinCentral|||1632 x 1117

https://www.cryptofish.com/blog/wp-content/uploads/2019/03/how-to-buy-bitcoin-cash-with-a-debit-card-in-2 019.jpg|||How To Buy Bitcoin Without Debit Card / How to buy Bitcoin ...|||1441 x 811

https://tii.imgix.net/production/articles/3721/87a8fe82-ecd1-4575-a87b-df164203ef6e.jpg?w=1600&fm= jpg|||Inside Coinbases Executive Turmoil: Conflicting Visions ...|||1600 x 900

https://www.investglass.com/wp-content/uploads/2021/05/c3rk5toz0qa.jpg|||Why you should use InvestGlass web forms - InvestGlass|||1600 x 1067

Zerodha Pi Download

Sterling Trader Pro Review [2022] - Warrior Trading

How to Buy Bitcoin with Credit Card step-by-step guide

Your credit or debit card is the simplest and fastest way to buy Bitcoin right now. All it takes is three simple steps: Decide how much Bitcoin you want to buy and click Buy Bitcoin Enter your wallet address Receive your Bitcoin! It' easy, fast, and secure.

https://toptradereviews.com/wp-content/uploads/2019/12/Sterling-Trader-Pro-Daily-Chart-Example.png|||Sterl ing Trader Pro Daily Chart Example - Top Trade Reviews|||1513 x 963

In this video, Victorio goes through Interactive Brokers. The video encompasses a tutorial on how you can use a lot of the impressive features in the platfor.

How to buy bitcoin instantly with credit card 1. Create a Coinify Buy and Sell account in just a few basic steps. 2. Select Credit / Debit Card as your preferred payment method 3. Start purchasing bitcoin! Create a Coinify Account to buy your first bitcoin! Before you buy bitcoins, youll need a wallet

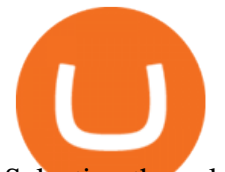

Selecting the value will change the page content. Select Year: Filter filing type:

Download for free to take advantage of all the benefits it has to offer in conjunction with the FxPro MT5 Trading account. Download MT5 for Windows Download MT5 for MAC. System Requirements: Compatible with Microsoft Windows 2008/7/8/10 operating systems. Internet speed of 56 kbps or above.

https://lh6.googleusercontent.com/proxy/SNOAUYcQVlCPXeAIp0vIEOQEFqrALjc1jqde5v2XBX1Vh2Qy\_

LC\_o7dkmnyGkB2ju4cuTgWai9JMGbYyL82h7SaOLh1DnlQ3-BjPBJbma-2WcdGu=s0-d|||Forex Eagle App | Forex Ea Programming Tutorial|||2880 x 1746

Coinbase operates a cryptocurrency exchange platform. Despite being an exchange platform, it is not dependent on any particular coin since it deals in over 100 cryptocurrencies on its platform. In.

Is Coinbase a Good Buy for 2022? Nasdaq

https://changelly.com/blog/wp-content/uploads/2020/11/Best-Exchanges-to-Buy-Bitcoin-and-Crypto-with-Ba nk-Card.png|||Buy Bitcoin, Ethereum, Ripple with Credit Card Best ...|||1200 x 800

https://media.cointral.com/wp-content/uploads/2019/11/08013819/binance-para-cekme-scaled.jpg|||How Buy Bitcoin On Binance : How To Buy Bitcoin On Binance ...|||2560 x 1542

https://1.bp.blogspot.com/-pthHRyoglAY/XxIcO2OvjEI/AAAAAAAAABc/O9dkjPwPdSoOeH4t2W5BH1Ck qn7l\_UBagCLcBGAsYHQ/s1920/bitcoin%2B2.jpg|||How To Buy Bitcoins With Credit Card Or Debit Card: How To ...|||1920 x 1280

Where can I download Zerodha Trader or NEST from?

https://pbs.twimg.com/media/E6BCVUqXIAIHyQH?format=png&name=4096x4096|||????Backside Might Be In for These 5 Low-Cap Altcoins, Based ...|||2696 x 1388

https://img.republicworld.com/republic-prod/stories/images/1618485858607822624c4e1.png|||Dogecoin market value jumps after Elon Musk's 'Doge ...|||1805 x 906

https://i0.wp.com/dailyhodl.com/wp-content/uploads/2021/03/coinbase-bump2-1.jpg?fit=1365%2C800& ssl=1|||Coinbase Bump Incoming? Top Crypto Exchange Abruptly Lists ...|||1365 x 800

https://assets-global.website-files.com/60edbc8bd619ddc15e7c9601/610b1a700302fe97b15ea8d5\_gvgs48tchf qiz6pefawb-p-3200.jpeg|||How to Buy Bitcoin Without a Debit or Credit Card - Coin Cloud|||3200 x 1800

Cryptocurrency exchange Coinbase seems to have some issues with the Securities and Exchange Commission (SEC) over a planned feature that lets people lend cryptocurrency through its platform. In a.

Buying Bitcoins with a Credit Card Summary The easiest way to buy Bitcoins with a credit card would probably be CEX.io. Here are the steps: Visit CEX.io and create an account Choose the amount you want to buy. Complete your KYC Enter your Bitcoin address. Enter your credit card details. The coins will be sent to your wallet. slide 5 to 8 of 4

How to Use Interactive Brokers Platform to Place a Trade .

The cryptocurrency exchange and services firm received a Wells notice from the SEC last Wednesday saying the regulator intends to sue Coinbase over the product, called Coinbase Lend, the company.

How to use Interactive Brokers platform video where we show you how to place a trade in Interactive Brokers tws. Take Our Free Interactive Brokers Course: ht.

https://toptradereviews.com/wp-content/uploads/2018/04/SterlingTraderProChart.png||Sterling Trader Pro Chart - Top Trade Reviews|||2560 x 1384

Sterling Trading Simulator| Professional Trading Platform .

Day Trading Screeners - Download Today

SKALE Network (SKL) Price Prediction 2021, 2022, 2025, 2030, 2050

https://image.slidesharecdn.com/final-howtobuybitcoinusingincreditcard-150130071042-conversion-gate02/95 /final-how-to-buy-bitcoin-using-in-credit-card-2-1024.jpg?cb=1422602663|||Final how to buy bitcoin using in credit card|||1024 x 768

Platforms - FXCM Markets

At the heart of the legal dispute between the SEC and Coinbase is regulatory jurisdiction related to the rapidly growing and evolving crypto marketplace. The debate hinges, more specifically, on.

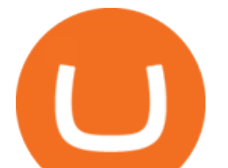

Placing Trade Orders on Interactive brokers Tutorial - YouTube

Coinbase Is a Great Stock to Have for Exposure to Cryptocurrency

Interactive Brokers Platform Tutorial for Day Trading 2022 .

A Zerodha Pi download for PC is very simple. If you want to perform Zerodha Pi download for windows, just follow the steps below: Click on support.zerodha.com on your browser; Click on the Pi and other platforms link located below Trading and market heading. Look for the Zerodha Pi software download link that says where.

https://entrepreneurstart.pw/content/images/20181027101011-Screenshot\_20181027-094839.png|||Cara

subscribe data pink atau otc market di platform ...|||1080 x 2160

11 Popular Ways to Buy Bitcoin with a Credit Card Instantly .

Our technology, trading platforms, and investment apps Zerodha

This extension will make your zerodha kite 3.0 trading app full-width for large screen desktop and laptops, also adding some twicks will help you stay more focused on trading. Happy trading! Read more

https://www.sterlingtradingtech.com/wp-content/uploads/2020/06/fundamental-data-window.png|||Fundament al Data Window - Sterling Trading Tech|||1200 x 777

Click on Buy Bitcoin with Credit Card Enter the amount you wish to spend, and you will be redirected to enter your credit card information Follow the prompts and click on Buy Now Peer-to-Peer Crypto Trading Sites You can also buy bitcoin using a credit card on peer-to-peer Bitcoin marketplaces such as LocalBitcoin, Paxful, and Remitano.

Sterling Trading Tech - Your Complete Trading Technology .

https://www.warriortrading.com/wp-content/uploads/2014/08/MNSTgap.png|||Day Trading Gappers|||1047 x 801

Zerodha Pi Software Download

http://howtomakemoneywithbitcoin.net/wp-content/uploads/2017/03/buy-bitcoin-instantly-with-credit-card.jp g|||Buy Bitcoin Instantly With Credit Card. No Verification|||1920 x 1080

Coinbase Global, Inc is primarely in the business of finance services. For financial reporting, their fiscal year ends on December 31st. This page includes all SEC registration details as well as a list of all documents (S-1, Prospectus, Current Reports, 8-K, 10K, Annual Reports) filed by Coinbase Global, Inc.. Company Details

https://static.cryptohopper.com/images/news/uploads/1606739378-binance-p2p-buy-bitcoin-in-ghana-with-mo bile-money.png|||How Buy Bitcoin On Binance : How To Buy Bitcoin On Binance ...|||1600 x 900

https://www.cryptofish.com/blog/wp-content/uploads/2019/02/how-to-buy-bitcoin-with-credit-card-2019-1.jp g|||How to Buy Bitcoin with Credit Card in 2019 - CryptoFish|||1440 x 810

May. 27 2021, Published 11:50 a.m. ET Skale Network (SKL) cryptocurrency rose more than 60 percent overnight and continues to soar. It ranks among the breakout penny altcoins as cryptocurrencies.

https://blockonomi.com/wp-content/uploads/2017/10/buy-bitcoin-card.jpg|||How to Buy Bitcoin Instantly using a Credit or Debit Card|||1400 x 933

Coinbase - Financials - SEC Filings

https://www.gpucoin.net/wp-content/uploads/2019/11/how-where-to-buy-bitcoin-zero.jpg||How to Buy Bitcoin Zero (BZX) with PayPal & amp; Credit Card in ...|||1200 x 801

View SKALE crypto price and chart live, SKL market cap, 24-hour trading volume, circulating supply, latest news and more.

Crypto Exchange Coinbase Gives Workers 4 Extra Weeks Off .

Lowest Cost Broker - Rated #1 Broker by Barrons - Ibkr

A Beginners Guide To Options - 5 Winning Options Strategies

SKALE Network (SKL) News CoinLore

In this tutorial, I will show you how to place stock and options trade orders on the interactive brokers TWS

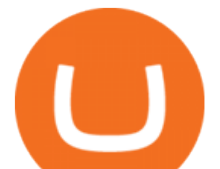

and mobile platformStock investment & amp; trading i.

TradeZero - Free Us Stock Platforms

Interactive Brokers Central Europe Zrt.: Licensed and regulated by the Central Bank of Hungary (Magyar Nemzeti Bank) under no. H-EN-III-623/2020. Registering Court: Company Registry of the Metropolitan General Court. Interactive Brokers Hong Kong Limited: Regulated by the Hong Kong Securities and Futures Commission, and is a member of the SEHK .

https://optimusfutures.com/img/PlatformScreenshots/SierraChart-img-1.png|||Professional Trading Platforms frudgereport363.web.fc2.com|||1914 x 1035

Coinbase+stock+cryptocurrency News

https://tradingcoursereviews.com/wp-content/uploads/2021/01/sterlingtraderprobanner-1536x880.png|||Sterlin g Trader Pro Review - Trading Course Reviews|||1536 x 880

https://www.tradingview.com/i/E3V3Gup1/|||SKL for BINANCE:SKLUSDT by Big\_Mike716 TradingView|||3376 x 1804

Dec 3, 2021 12:32PM EST C oinbase ( COIN) stock has reversed in a big way over the past few weeks, falling over 20% from its all-time high just north of \$350. This isn $&\#39$ ; the first time the top.

Coinbase says SEC threatened lawsuit over Lend feature - The .

SKALE Networks native token went live on Coinbase after the recent listing announcement. The elastic network for Ethereum scaling, SKL, has risen to the top-10 cryptocurrency assets staked by.

Sterling LST For trading groups that focus on stocks and options, Sterling offers the LST platform. This is the Lightspeed Trader desktop platform, for those of you who have traded at Lightspeed. The software comes with sophisticated tools that option traders need.

A recent public exchange between U.S. Securities and Exchange Commission (SEC) Chair Gary Gensler and top executives of Coinbase, the largest U.S. cryptocurrency exchange, offers a preview of what will likely be a lengthy and complex battle over the legal and regulatory framework surrounding cryptocurrencies.

https://www.cryptofish.com/blog/wp-content/uploads/2019/03/how-to-buy-bitcoin-cash-in-2019.jpg|||Buy Bitcoin With Credit Card On Luno: 4 Easy Steps ...|||1440 x 810

http://www.adigitalblogger.com/wp-content/uploads/2016/12/Motilal-Oswal.jpg|||Blgi Stock Trading Motilal Oswal Trading Account Brokerage ...|||1366 x 768

https://learnbonds.com/wp-content/images/2020/03/how-to-buy-bitcoin-with-debit-card-in-2019.jpg|||How to Buy Bitcoin With Debit Card in 2020 - LearnBonds.com|||1441 x 811

Kite 3.0 Full Width Zerodha Trading Platform - Chrome Web Store

https://d2f01vdlwcs5n6.cloudfront.net/wp-content/uploads/2020/12/23162807/Coinbase-23-12-20-HERO-v1.j pg|||Crypto currency aims for mainstream as Coinbase files for ...|||1200 x 900

Following its initial public offering in April 2021, Coinbase Global (NASDAQ: COIN) benefited from market euphoria and the rising popularity of cryptocurrencies in particular. This was short-lived,.

????????Open an account with IBKR: https://bit.ly/3bE82u4????????Interactive Brokers Canada: https://bit.ly/2FBwdMoGet my FREE Trading Journal&Weekly Watchlist: http.

https://cryptopolitanimg.s3.amazonaws.com/wp-content/uploads/2021/03/08190412/Uniswap-Price-Prediction -1140x815.jpg|||Crypto price on the rise as the stock of traditional ...|||1140 x 815

The SEC threatens to sue Coinbase over its crypto lending .

Coinbase Shelves Lend Amid SEC Pushback - CFO

https://toptradereviews.com/wp-content/uploads/2019/12/Sterling-Trader-Pro-Two-Tickers-Layout-Example.p ng|||Sterling Trader Pro Two Tickers Layout Example - Top Trade ...|||1910 x 1035

https://www.sterlingtradingtech.com/wp-content/uploads/2020/06/main-toolbar-actions-1024x800.png|||Main Toolbar - Sterling Trading Tech|||1024 x 800

https://cryptopolitanimg.s3.amazonaws.com/wp-content/uploads/2020/09/27213434/SEC-crypto-asset.jpg|||SE C clarification letter offers support for crypto firms|||1140 x 815

Simpler Trading - Learn The Basics - Access Free Webinar

IB Short Video: TWS for Beginners - Interactive Brokers

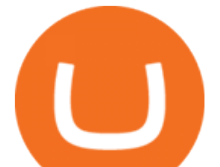

IBKR Traders' Academy - Free Online Trading Courses

https://vladimirribakov.com/wp-content/uploads/coinbase-top.jpg|||Coinbase Wallet Review - Vladimir Ribakov|||1500 x 795

https://thumbs.dreamstime.com/z/logo-bitcoin-cash-cryptocurrency-samsung-tablet-hard-fork-original-124638 585.jpg|||Bitcoin Cash Cryptocurrency Logo Editorial Image - Image ...|||1300 x 1043

https://toptradereviews.com/wp-content/uploads/2018/05/CenterPointDASTraderPro.png|||CenterPointDASTr aderPro - Top Trade Reviews|||1279 x 984

https://cryp2shops.com/wp-content/uploads/2018/01/credit-card-payment.jpg|||How to buy Bitcoin, Ethereum or LiteCoin with credit card ...|||1920 x 1280

https://toptradereviews.com/wp-content/uploads/2018/04/LightspeedCharting.png|||Lightspeed Charting - Top Trade Reviews|||2556 x 1391

https://media.warriortrading.com/2018/05/CMEG-Chart-3.png|||Capital Markets Elite Group Review [2021] - Warrior Trading|||1603 x 1227

https://getgadgets.in/wp-content/uploads/2020/11/Pi1-2-1.jpg|||Zerodha Pi Software Download link For Windows [ Free ...|||1912 x 866

http://prostitutemovies.com/wp-content/uploads/2016/07/1.jpg|||[Tutorial] How to buy BitCoin with PayPal or Credit Card ...|||1208 x 1018

https://static.coindesk.com/wp-content/uploads/2018/03/gong-sound-e1520397678610.jpg|||Crypto's Biggest ICOs Stay Silent on SEC Subpoenas - CoinDesk|||1500 x 1133

https://4.bp.blogspot.com/-fEa3JitcwTo/UsuR0b9gLnI/AAAAAAAAHqQ/lZFpHeoJ7PE/s1600/ff+today.png|| |Forex Signal 30 Gold Edition Download - Forex Scalping Lernen|||1267 x 1200

Coinbase Global Stock: Bear vs. Bull The Motley Fool

https://www.bearstreet.in/images/newban1.jpg|||BearStreet | NYSE Trading Desk Delhi, Forex trading Desk ...|||1800 x 780

https://assets.webinfcdn.net/favicons/b/brick-a-brack.com.ico|||Website Informer / 104.27.165.162 ip address|||1024 x 1024

https://toptradereviews.com/wp-content/uploads/2019/03/StockstoTrade-Charts.jpg||StockstoTrade Charts -Top Trade Reviews|||3054 x 1478

https://www.buybitcoinworldwide.com/img/coinbase/2.png|||5 Ways to Buy Bitcoin with Credit Card or Debit Instantly ...|||1030 x 1132

https://cimg.co/w/articles-attachments/0/5f3/c034f78b1f.jpg|||Buying Bitcoin with Credit Card|||1080 x 1080 https://toptradereviews.com/wp-content/uploads/2018/04/LightspeedOptions.png|||Lightspeed Options - Top Trade Reviews|||1282 x 1082

Cryptocurrency Prices, Charts, Daily Trends . - Coinbase

https://www.finder.com.au/finder-au/wp-uploads/2020/12/BitCoinsLogosOnCoins\_GettyImages\_1800x1000.j pg?fit=5400|||Coinbase IPO: How to buy Coinbase shares from Australia ...|||1800 x 1000

https://i.pinimg.com/originals/88/00/16/880016f4abf50d8a8d891605717bba0f.jpg|||Trading Central Indicator Mt4 Download|||2454 x 1440

https://lh6.googleusercontent.com/proxy/J2fj4nd-O-5pEJv4haFGdf9G29OVHB51JWErjsj9s-qUXGf8PAkCW NcSedwwSAFIrn-sCRGCoNYRky8TW20XFEA-5InsxCRB-laJyYdE7TuoIJ7UbSYU3mwx8DnzZB6yv6J5E PFxk3kuq9MS=s0-d|||Ally Forex Api | Bandit Flash Forex Indicator System|||1025 x 768

Download for Windows Linux macOS. MetaTrader 5 offers a wide variety of functions for the modern forex and exchange market trader: Full set of trading orders for flexible Forex, Stocks and other securities trading. Two position accounting systems: netting and hedging. Unlimited amount of charts with 21 timeframes and one-minute history of quotes;

https://bitcoinmarketcap.org/wp-content/uploads/2020/07/can-you-buy-bitcoin-with-a-credit-card.jpg|||How To Buy Bitcoin With Credit Card On Paxful / Buy ...|||2098 x 1399

Professional Trading Platforms Stock Trading Software .

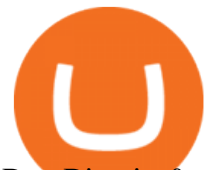

Buy Bitcoin & amp; Crypto Instantly - The Safest Place to Buy Crypto

Zerodha's flagship trading platform Kite Web is now available as an iOS app! Clean & amp; intuitive UI, super fast and super light backend for all your investment and trading needs. 0 brokerage for investments and flat 20 for F& O trading. Check this link for the Kite user manual: https://kite.trade/

https://www.interactivebrokers.com/images/web/onboard\_16\_5S7u6hCMVMQ.jpg|||Advisor On-Boarding | Interactive Brokers LLC|||2560 x 1440

https://lookaside.fbsbx.com/lookaside/crawler/media/?media\_id=558384867958099|||Forex Indicators Ex4 - Forex Robotron Latest Version|||2770 x 1362

Download the MetaTrader 5 trading platform for free

Available in over 30+ languages and suitable for both Live and Demo accounts, MT5 is a market leading platform and the future of trading. About MetaTrader 5 MetaTrader 5, better known as MT5, is the latest and most advanced online trading platform developed by MetaQuotes Software.

Desperate Coinbase customers turn to SEC with allegations of .

No, Zerodha has stopped supporting Zerodha Trader or the NEST platform since March 2020. Zerodha now has Kite, an ultra-fast flagship trading platform with streaming market data, advanced charts, an elegant UI, and more. You can enjoy the Kite experience seamlessly on your Android and iOS devices or as a web-based platform.

https://precoinnews.com/wp-content/uploads/2020/04/cnewsfotor28.jpg|||Indonesia reports biggest daily rise in coronavirus cases ...|||1200 x 794

Is SKALE (SKL) a Good Investment? - Coin Daily News

SKALE Network is an open source Web3 platform intended to bring speed and configurability to blockchain. SKALE Network is the project by N.O.D.E. Foundation - the Lichtenstein Foundation that aims to advance development of Web3 technologies and make decentralized web more user friendly and accessible for developers, validators, and end users.

https://www.vfmarkets.com/wp-content/uploads/2017/01/sterling\_trader\_slider\_mockup.jpg|||Vision Financial Markets|||2600 x 1733

Pi is not an in-house Zerodha platform and since the software updates on Pi are dependent on a third-party vendor, the development can be slow and not optimal. All our clients use the Zerodha Kite application which is a web-based platform but can also be turned into a browser-based desktop app .

Download Trading Station - FXCM Markets

Skl+crypto+news - Image Results

Coinbase ( NASDAQ:COIN), one of the largest cryptocurrency exchanges in the world, took investors on a wild ride after its direct listing last April. It went public with a reference price of \$250,.

Sterling Trader Pro Professional Trading Platform for .

MetaTrader 5 trading platform from FxPro: download mt5 for .

Buy Bitcoin & amp; Crypto Instantly - Buy Bitcoin In 3 Minutes

https://cryptohubbox.com/wp-content/uploads/2020/02/Buying-Bitcoin-on-Binance-with-Credit-Card.jpg|||Ho w to Buy Bitcoin With A Credit Card On Binance?|||1579 x 888

Algorithmic Trading - Giulio Occhionero - occhionero.info

Zerodha Pi Scanner Download protected by Community Feb 15 &#39:17 at 10:43 Zerodha Pi Download For Windows 10. Thank you for your interest in this question. Because it has attracted low-quality or spam answers that had to be removed, posting an answer now requires 10 reputation on this site (the association bonus does not count).

http://beta.eroomsecurities.com/wp-content/uploads/2014/10/rediplus-lg.jpg|||eRoomSecurities|||1935 x 1076 Short Videos Interactive Brokers LLC

https://onlyvoper.weebly.com/uploads/1/2/5/5/125538976/619461632.jpg|||Zrodha Pi Software. Will It Be

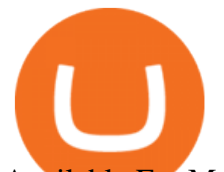

Available For Mac - onlyvoper|||1912 x 866

https://images.cointelegraph.com/images/1434\_aHR0cHM6Ly9zMy5jb2ludGVsZWdyYXBoLmNvbS91cGxv YWRzLzIwMjAtMTIvM2I1NTlmNDctMjA5Ni00N2FhLThkZjQtNGQ2MWEwNWU3NDlhLmpwZw==.jp g|||Preço do XRP cai 24% em 24 horas e exchanges começam a ...|||1434 x 955

https://stockbrokers.s3.amazonaws.com/uploads/di878ei/ETRADE Pro.png?t=1457125019816|||E\*TRADE Review (Official) | StockBrokers.com|||1343 x 970

SKALE (SKL) is a programmable multi-blockchain ecosystem designed to simplify the creation and maintenance of new Ethereum sidechains. The protocol is among the first to do away with the Ethereum Gas Fee structure. Instead, developers rent network resources via a subscription fee that covers the cost of executing their blockchain computations.

https://www.forexguideline.com/wp-content/uploads/2019/06/cci-angle.png||Mt4 cci 300431-Metatrader 4 cci|||1376 x 918

SKALE (SKL) Price Prediction CoinCodex

https://executium.com/media/image/484-buy-bitcoin-with-credit-card.jpg|||Buy Bitcoin with Credit Card | executium Trading System|||2000 x 869

Where can I download Pi? - Zerodha

Sterling Trading Tech offers a full suite of trading platforms to cater to multiple types of traders. Sterling platforms are used by retail, active and institutional traders worldwide. The Sterling platforms also offer the capability and ease to trade international equities from a single account including the US, Canada, Brazil and Europe.

The Zerodha Pi Installation file can be downloaded from the below Link. The Zerodha Pi Software is downloaded as a ZIP file. You need to First unzip the downloaded file. Right click on the zip file and use the decompress / unzip option. After you unzip the file, install it and follow the above video tutorial. SKALE Network among top-10 staked pools after Coinbase .

https://99bitcoins.com/wp-content/uploads/2015/07/247exchange-buy-bitcoins-1024x881.png|||7 Fastest Ways to Buy Bitcoin with a Credit Card Securely ...|||1024 x 881

Interactive Brokers Canada Inc. is an execution-only dealer and does not provide suitability determination services nor investment advice or recommendations regarding the purchase or sale of any securities or derivatives. Registered Office: 1800 McGill College Avenue, Suite 2106, Montreal, Quebec, H3A 3J6, Canada. Website: www.interactivebrokers.ca

https://stormgain.com/sites/default/files/2020-04/Buy-Bitcoin-with-credit-card.jpg|||How to buy Bitcoin with a credit card: the best ways ...|||1600 x 1200

https://2.bp.blogspot.com/-gSd4flsYd24/UfaBXl8XjkI/AAAAAAAAAEA/mtkk2oEcVp0/s1600/metatrader+4 +by+asok.jpg|||Online Trading Strategy: Metatrader 4 platform tutorial|||1280 x 800

Interactive Brokers Tutorial- Options trading with IB - YouTube

https://toptradereviews.com/wp-content/uploads/2019/12/Sterling-Trader-Pro-All-News-Feed-Example.png|||S terling Trader Pro All News Feed Example - Top Trade Reviews|||1083 x 793

https://i1.wp.com/dailyhodl.com/wp-content/uploads/2021/05/mermaid-coin.jpg?fit=1365,800&ssl=1|||T hree Emerging Altcoins Presenting Buy Opportunities ...|||1365 x 800

How to Buy Bitcoin with Credit Card [2021 UPDATED]

Buy Bitcoin with Credit Card or Debit Card Instantly Paybis

SEC spat with Coinbase previews complex legal battle over .

https://bitcoinist.com/wp-content/uploads/2021/04/anastasiia-krutota-FLoDFXM-l\_4-unsplash.jpg|||Dogecoin (DOGE) Blasts Higher in Another Nonsense Rally ...|||1920 x 1280

SEC spat with Coinbase previews complex legal battle over .

Kite @ Zerodha on the App Store

https://www.cmelitegroup.com/media/ieyfjt3p/sterling-web.png|||Compare Online Stock Trading Platforms |

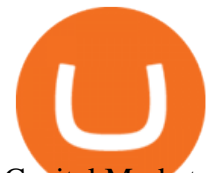

Capital Markets ...|||1566 x 1354

https://toptradereviews.com/wp-content/uploads/2019/12/Sterling-Trader-Pro-5-Minute-Chart-Example.png||| Sterling Trader Pro 5 Minute Chart Example - Top Trade Reviews|||1404 x 898

Check latest SKALE Network news, including tweets,videos,blog posts. SKL news from all around the globe in one place.

https://centerpointsecurities.com/wp-content/uploads/2018/07/cptrader\_screenshot\_1500.jpg|||Stock Trading Platforms | Centerpoint Securities|||1500 x 872

Interactive Brokers (IB) is a trading brokerage used by professional traders and small funds. If you want to learn how to build automated trading strategies on a platform used by serious traders, this is the guide for you. Source Table of Content What is the Interactive Brokers Python native API? Why should I learn the IB Python Native API?

TWS API v9.72+: Tutorial - Interactive Brokers

Coinbase operates as a remote-first company, and has no physical headquarters. The new time-off policy comes at a time when interest around crypto investments is at an all time high, amid.

https://www.sterlingtradingtech.com/wp-content/uploads/2021/06/sw-ms-1.jpg||Miscellaneous Settings Sterling Trading Tech|||1184 x 1186

Regulations, adoption bycompanies and governments, cryptocurrency exchange hacks, and other real-world events can also affect the price of SKL. When trying to make a SKALE forecast, many traders also try to monitor the activity of SKL whales, which are entities and individuals that control large amounts of SKL.

View crypto prices and charts, including Bitcoin, Ethereum, XRP, and more. Earn free crypto. Market highlights including top gainer, highest volume, new listings, and most visited, updated every 24 hours.

Click on the Buy button located in your Dashboard. To learn how to buy Bitcoin with Credit/Debit card on Zeply, just choose the card youll be using to buy your Bitcoin. Then proceed to input the amount of BTC you wish to buy and the currency youll use to fund the transaction. Proceed by clicking on the Buy button.

https://adgwealthgroup.com/wp-content/uploads/2020/10/ADG\_sterlingMonitor1.png|||Sterling Trader Suite ADG Wealth Group|||2000 x 2000

https://toptradereviews.com/wp-content/uploads/2019/12/Sterling-Trader-Pro-2-Minute-Chart-Example.png||| Sterling Trader Pro 2 Minute Chart Example - Top Trade Reviews|||1741 x 975 How To Buy Bitcoin With A Credit Card: 6 Safe Ways .

*(end of excerpt)*